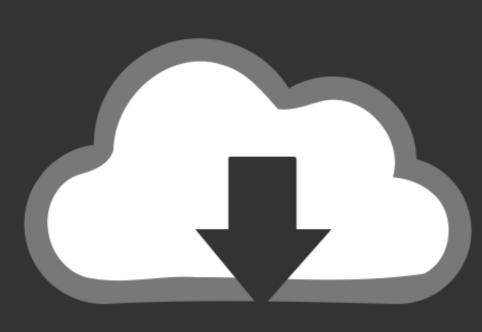

## DOWNLOAD

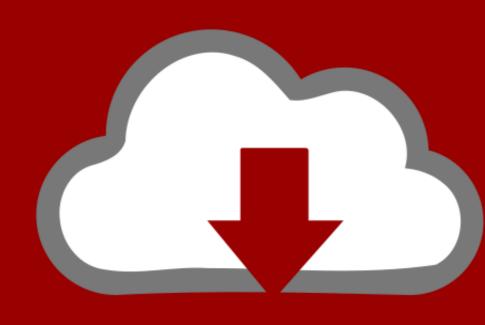

## DOWNLOAD

Start Windows On Mac Boot Camp

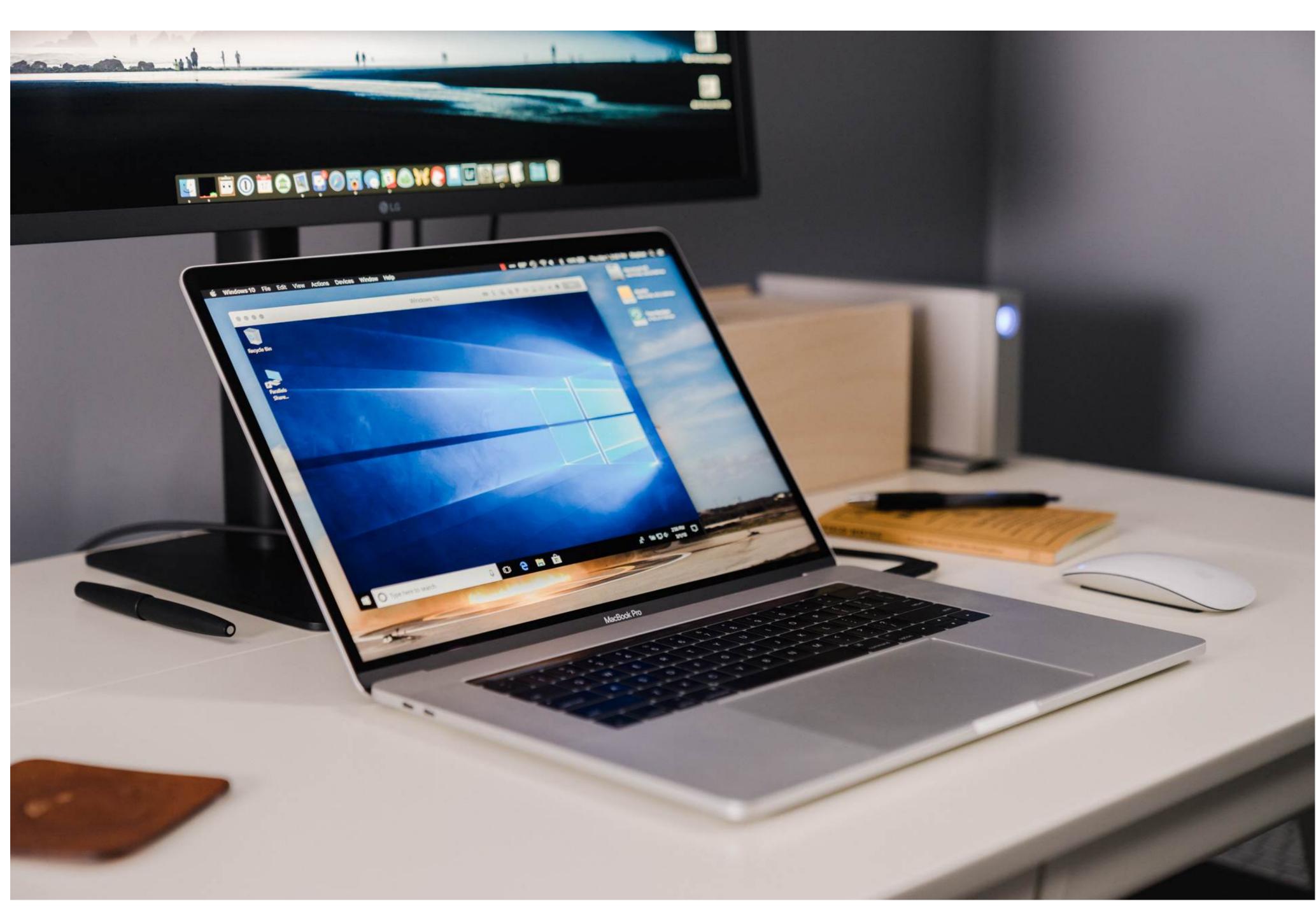

Start Windows On Mac Boot Camp

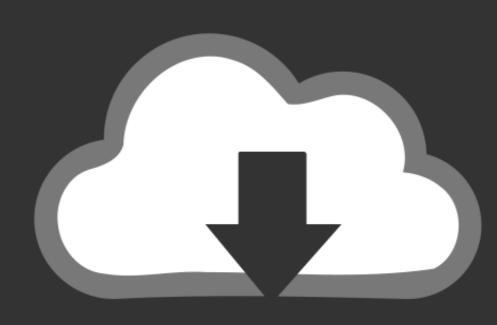

## DOWNLOAD

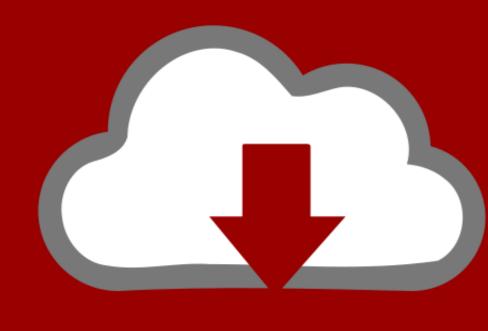

DOWNLOAD

Once I was done, I knew, because I never gave it a product key, that I would be limited on my features in things, like getting rid of a watermark or customizing my view. Boot Camp I have been using my MacBook for a while and I decided to install Windows 10, via Bootcamp, just to see what it was like.. A Boot Camp Control Panel for Windows and an Apple Boot Camp system-tray item will be added.

start windows boot camp

start windows boot camp, boot camp windows installation does not start, start windows or macos with bootcamp, activate windows or macos with bootcamp, activate windows 10 boot camp start windows, windows 10 boot camp doesn't start, how to start bootcamp on startup, activate windows boot camp, activate windows 10 boot camp.

start windows 10 in safe mode boot camp

boot camp always start windows

e10c415e6f